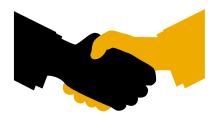

# **Certificate**SAP INTEGRATION CERTIFICATION

SAP AG hereby confirms that the ABAP interface software for the product

# SmartExporter 3.0

## of the company AUDICON GmbH

has been certified for integration with SAP NetWeaver 7.30 via the SAP integration scenario ABAP Add-On Deployment for SAP NetWeaver.

This certificate confirms the technical and syntactical consistency of the Add-On in accordance with SAP certification procedures. It does not guarantee that the product is error-free.

The certification test is documented in report no. 22017430 and expires March 11, 2016.

Vendor Hardware: PC-Pentium, x64

Vendor Operating System: Windows Server 2008R2

SAP Test System: SAP NetWeaver 7.30

Used Integration Tools: certified Theobald ERPConnect

This configuration meets the requirements for deploying SmartExporter 3.0 on the SAP NetWeaver platform.

#### Certified Functions:

Assign Software Component with a registered Namespace Package Add-On using SAP Add-On Assembly Kit (AAK) Deploy using SAP Add-On Installation Tool (SAINT) Integrate with SAP NetWeaver SAP Solution Manager Ready functionality

Walldorf, March 12, 2013

Christoph Claus, SAP AG

SAP, R/3, and SAP NetWeaver are registered trademarks of SAP AG Germany. All other names are registered or unregistered trademarks of the individual firms. http://www.sap.com/icc

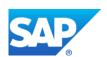

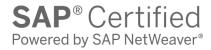

Interface Certification

ABAP Add-On Deployment

**Test Report** 

SAP Integration and Certification Center

#### © 2011 SAP AG. All rights reserved.

No part of this publication may be reproduced or transmitted in any form or for any purpose without the express permission of SAP AG. The information contained herein may be changed without prior notice.

Some software products marketed by SAP AG and its distributors contain proprietary software components of other software vendors.

Microsoft, Windows, Excel, Outlook, and PowerPoint are registered trademarks of Microsoft Corporation.

IBM, DB2, DB2 Universal Database, System i, System j5, System p5, System x, System z, System z10, System z9, z10, z9, iSeries, pSeries, xSeries, zSeries, eServer, z/VM, z/OS, i5/OS, S/390, OS/390, OS/400, AS/400, S/390 Parallel Enterprise Server, PowerVM, Power Architecture, POWER6+, POWER6, POWER5+, POWER5, POWER, OpenPower, PowerPC, BatchPipes, BladeCenter, System Storage, GPFS, HACMP, RETAIN, DB2 Connect, RACF, Redbooks, OS/2, Parallel Sysplex, MVS/ESA, AIX, Intelligent Miner, WebSphere, Netfinity, Tivoli and Informix are trademarks or registered trademarks of IBM Corporation. Linux is the registered trademark of Linus Torvalds in the U.S. and other countries. Adobe, the Adobe logo, Acrobat, PostScript, and Reader are either trademarks or registered trademarks of Adobe Systems Incorporated in the United States and/or other countries. Oracle and Java are registered trademarks of Oracle and/or its affiliates.

UNIX, X/Open, OSF/1, and Motif are registered trademarks of the Open Group.

Citrix, ICA, Program Neighborhood, MetaFrame, WinFrame, VideoFrame, and MultiWin are trademarks or registered trademarks of Citrix Systems, Inc.

HTML, XML, XHTML and W3C are trademarks or registered trademarks of W3C®, World Wide Web Consortium, Massachusetts Institute of Technology.

SAP, R/3, SAP NetWeaver, Duet, PartnerEdge, ByDesign, SAP BusinessObjects Explorer, StreamWork, and other SAP products and services mentioned herein as well as their respective logos are trademarks or registered trademarks of SAP AG in Germany and other countries. Business Objects and the Business Objects logo, BusinessObjects, Crystal Reports, Crystal Decisions, Web Intelligence, Xcelsius, and other Business Objects products and services mentioned herein as well as their respective logos are trademarks or registered trademarks of Business Objects Software Ltd. Business Objects is an SAP company.

Sybase and Adaptive Server, iAnywhere, Sybase 365, SQL Anywhere, and other Sybase products and services mentioned herein as well as their respective logos are trademarks or registered trademarks of Sybase, Inc. Sybase is an SAP company.

All other product and service names mentioned are the trademarks of their respective companies. Data contained in this document serves informational purposes only. National product specifications may vary.

The information in this document is proprietary to SAP. No part of this document may be reproduced, copied, or transmitted in any form or for any purpose without the express prior written permission of SAP AG.

## **Interface Certification #22017430**

SAP Interface incl. Release: ABAP Add-On Deployment

SAP Product incl. Release used for test: SAP NetWeaver 7.30

SAP Solution: SAP NetWeaver

Hardware used for SAP test system: PC-Pentium, x64

Operating System of SAP test system: Windows Server 2008R2

Name of Vendor: AUDICON GmbH

Vendor Number (SAP internal): 2010404

Vendor Product Name: SmartExporter

Release Vendor Product: 3.0 Vendor Product Number (SAP internal): 9253246

Vendor Interface Software Name: Release Vendor Interface Software:

Hardware used for Vendor Test System: PC-Pentium, x64

Operating System of Vendor Test System: Windows Server 2008R2

Tools used for the technical integration: certified Theobald ERPConnect

Language Version tested: English

Certification Date: March 12, 2013 Expiration Date: March 11, 2016

Location: remote

Persons present - Vendor: Klaus van der Meulen

**Thomas Horschmann** 

Persons present - SAP: Christoph Claus

#### **Certified Functions:**

Assign Software Component with a registered Namespace

✓ Package Add-On using SAP Add-On Assembly Kit (AAK)✓ Deploy using SAP Add-On Installation Tool (SAINT)

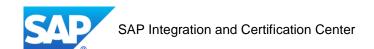

## 1. Product Information

| Product information                                                                                                    |                                                                  |
|----------------------------------------------------------------------------------------------------|------------------------------------------------------------------|
| Product web page:                                                                                                    | http://www.smartexporter.de                                      |
| Which releases of the SAP Business Solutions does the partner's software support? Check exactly one release. If the product supports multiple releases, please fill out one document per SAP release. Please name the corresponding version of the software. | SAP ERP 2004 (SAP Basis 6.40) corresp. version of your software: |
|                                                                                                    | SAP NetWeaver 7.30                                               |
|                                                                                                    | corresp. version of your software: 3.0                           |
|                                                                                                    | SAP for                                                          |
|                                                                                                    | corresp. version of your software:                               |
|                                                                                                    | other                                                            |
|                                                                                                    | corresp. version of your software:                               |
| For which databases is the software available?                                                                                                    | All SAP supported databases                                      |
|                                                                                                    |                                                                  |
| On which server platforms does the software run?                                                                                                    | All SAP supported platforms                                      |

## 2. Functional Overview

| Supported Functions and Business Processes – General Description                    |                                                                                                    |  |
|-------------------------------------------------------------------------------------|----------------------------------------------------------------------------------------------------|--|
| Overview on the functionality and the purpose of the 3 <sup>rd</sup> party product. | SmartExporter is a software solution used to export and automatically prepare SAP data for further analysis. Access just the SAP data you need for your analysis fast and easy. SmartExporter is a Windows application that can be installed in no time. It meets your requirements for ad hoc analyses while keeping your data analysis expenses at a considerably low level. |  |
|                                                                                     | SmartExporter has only read access to SAP data. It does not run any Update/Insert/Delete operation on SAP standard tables.                                                                                                    |  |

## 2.1 Complete List of used and released SAP objects

The list below has been given to SAP by the Vendor, for referencing purposes. SAP cannot guarantee that it's complete.

| <u>Complete</u> List of used BAPIs / RFCs / IDocs / ESs or other SAP building blocks<br><u>that are officially released</u> by SAP. |                         |
|----------------------------------------------------------------------------------------------------|-------------------------|
| POPUP_TO_CONFIRM                                                                                                    | FILE_GET_NAME           |
| CONVERSION_EXIT_ISOLA_INPUT                                                                                                    | ARCHIVE_GET_TABLE       |
| CONVERSION_EXIT_ISOLA_OUTPUT                                                                                                    | ARCHIVE_CLOSE_FILE      |
| BAPI_COMPANYCODE_GETLIST                                                                                                    | ARCHIVE_READ_OBJECT     |
| JOB_OPEN                                                                                                    | ARCHIVE_OPEN_FOR_READ   |
| JOB_CLOSE                                                                                                    | ARCHIVE_GET_NEXT_OBJECT |
| DYNP_VALUES_READ                                                                                                    | AS_API_READ             |
| ADK_CCMS_GET_OBJECTS                                                                                                    | GET_PRINT_PARAMETERS    |
| SCP_CODEPAGE_FOR_LANGUAGE                                                                                                    | AS_API_INFOSTRUC_SELECT |

## 2.2 Complete List of used and unreleased SAP objects

The list below has been given to SAP by the Vendor, for referencing purposes. SAP cannot guarantee that it's complete. Additionally, the correct functionality of the below mentioned objects is not in the scope of this ABAP Add-On Deployment certification.

| <u>Complete</u> List of used but <u>unreleased</u> SAP objects, such as function modules and reports. |                               |
|----------------------------------------------------------------------------------------------------|-------------------------------|
| SHOW_FILEPATH_FREESPACE                                                                               | VIEW_ENQUEUE                  |
| DB_COMMIT                                                                                             | SUSR_USER_GROUP_GROUPS_GET    |
| SLIC_GET_CUSTKEY                                                                                      | DD_SHLP_CALL_FROM_DYNP        |
| SLIC_GET_LICENCE_NUMBER                                                                               | RSAQ_READ_INSTALLED_LANGUAGES |
| SCMS_STRING_TO_XSTRING                                                                                | AS_API_INFOSTRUC_SELECT       |
| RS_FUNCTION_ACTIVE_CHECK                                                                              | GUID_CREATE                   |
| TH_SERVER_LIST                                                                                        | SCP_GET_HTTP_NAME             |
| F4UT_RESULTS_MAP                                                                                      | DDIF_FIELDINFO_GET            |
| GET_MESSAGES                                                                                          | AIND_NAMETAB_GET              |
| LIST_FROM_MEMORY                                                                                      | RFC_CLIENT_INFO               |
| LIST_TO_ASCI                                                                                          | RFC_GET_ATTRIBUTES            |
| SCMS_TEXT_TO_XSTRING                                                                                  | TH_USER_INFO                  |
| REUSE_ALV_EVENTS_GET                                                                                  | ENQUE_SLEEP                   |
| LVC_FIELDCATALOG_MERGE                                                                                | GET_JOB_RUNTIME_INFO          |
| REUSE_ALV_GRID_DISPLAY_LVC                                                                            | BP_JOB_DELETE                 |
| GET_GLOBALS_FROM_SLVC_FULLSCR                                                                         | CL_ABAP_ZIP                   |
| BP_JOBLOG_SHOW_SM37B                                                                                  | CL_ABAP_CONV_IN               |
|                                                                                                    | CL_GUI_ALV_GRID               |

#### 3. Performance

## 3.1 Performance and Scalability

| Overview on the architecture |
|------------------------------|
| and design of the product    |
| including performance and    |
| scalability.                 |
| •                            |

SmartExporter implements certain techniques that will ensure the stability during runtime. For example, a packed reading approach is used to avoid RFC timeouts.

For large data volume requests SmartExporter will use the SAP background processing system to schedule data collection jobs instead of blocking a dialogue work process.

SmartExporter separates relevant business process steps such as checking the request, estimating the request and executing the request.

### 3.2 Quality Assurance

| Overview on Quality            |
|--------------------------------|
| Assurance procedures from      |
| the vendors to assure that the |
| interface design and           |
| performance consistently       |
| conform to specified           |
| requirements.                  |

SmartExporter has been developed on five parallel major releases. Each development system is accompanied by a quality assurance system in which the developed objects are transported for full scale test drives.

## 4. Software Product Assessment

#### **4.1 Check Documentation**

Remarks

| Functional Documentation                              | ⊠ yes     |
|-------------------------------------------------------|-----------|
|                                                       | Comments: |
| Installation Documentation                            | ⊠ yes     |
|                                                       | Comments: |
| Maintenance Documentation                             | yes       |
|                                                       | Comments: |
| End User Documentation                                | ⊠ yes     |
|                                                       | Comments: |
| Test Plan Documentation                               | yes       |
|                                                       | Comments: |
| Test Report Documentation                             | yes       |
|                                                       | Comments: |
| Benchmark Results Documentation                       | yes       |
|                                                       | Comments: |
|                                                       |           |
|                                                       |           |
|                                                       |           |
| 4.2 Install and Configure Product for SAP Integration |           |
| How is the installation and setup of the product      | ⊠ good    |
| integration part done?                                | average   |

poor poor

#### 5. Test Cases

| 5.1 Checks performed by the AddOn Assembly Kit (AAK)         |                    |
|--------------------------------------------------------------|--------------------|
| Invalid objects                                              | OK                 |
| Existence of objects and table entries to be delivered       | OK                 |
| Assignment to namespace                                      | OK                 |
| Delivery of CVERS entries (R3TR VERS) not possible           | OK                 |
| New objects (entries) in Support Package/CRT                 | OK                 |
| Table entries (check if delivery-relevant/delivery behavior) | OK                 |
| Assignment to development class and software component       | OK                 |
| Table entries in customer name range (protected: TRESC)      | OK                 |
| Included AAK Log of Performed Checks                         | ☐ yes           no |
| Remarks: No log included, because everything was ok.         |                    |

#### 5.2 Describe test steps to be executed during functional test The test cases below are executed to check that the Add-On could run successfully in the SAP environment. SAP does not validate or confirm the correct functionality of the Add-On. 1 Logon test RFC\_PING OK 2 DDIC download OK 3 Request check OK 4 Request volume estimation OK 5 Synchronous request execution (RFC) OK 6 Hybrid request execution using buffer table / buffer file OK 7 Cancelation of Hybrid request execution OK OK 7 Asynchronous request execution using a backgound job to create a data file 8 Cancelation of asynchronous request using a background job OK OK 9 Customizing of SmartExporter settings 10 Status overview of running and completed data requests using the corresponding SAP OK transaction 12 Transfer of data files of asynchronous request OK OK 13 Deletion of request files using the corresponding SAP transaction

| 5.3 Describe performance load test steps to be executed during functional test |    |
|--------------------------------------------------------------------------------|----|
| The test cases below are executed within a reasonable time.                    |    |
| 1 Data transfer of large volume through synchronous mode (RFC)                 | OK |
| 2 Data transfer of large volume through hybrid mode (Buffer table)             | OK |
| 3 Data transfer of large volume through asynchronous mode (file)               | OK |

## 6. Additional Service and Support

| Does the partner company offer consulting services for this product?     | ⊠ yes □ no          |
|--------------------------------------------------------------------------|---------------------|
| Remarks                                                                  |                     |
|                                                                          |                     |
| Does the partner company offer training classes for this product?        | ⊠ yes □ no          |
| Remarks                                                                  |                     |
|                                                                          |                     |
| Does the partner company offer general problem support for this product? | ⊠ yes               |
|                                                                          | no                  |
| Remarks                                                                  | support@audicon.net |

## 7. Partner Confirmation

Partner states that by following the guidelines of the ICC Integration Assessment or ICC Integration Guide, only the integration technologies listed in this document are used in the described interface software.

ABAP add-on deployment Certification is only valid for the SAP release and partner product release noted in this document; in the event of SAP **or** partner release changes SAP offers re-certification of the interface software.